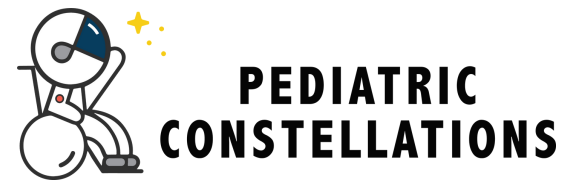

## **Copy a Diagonal Line**

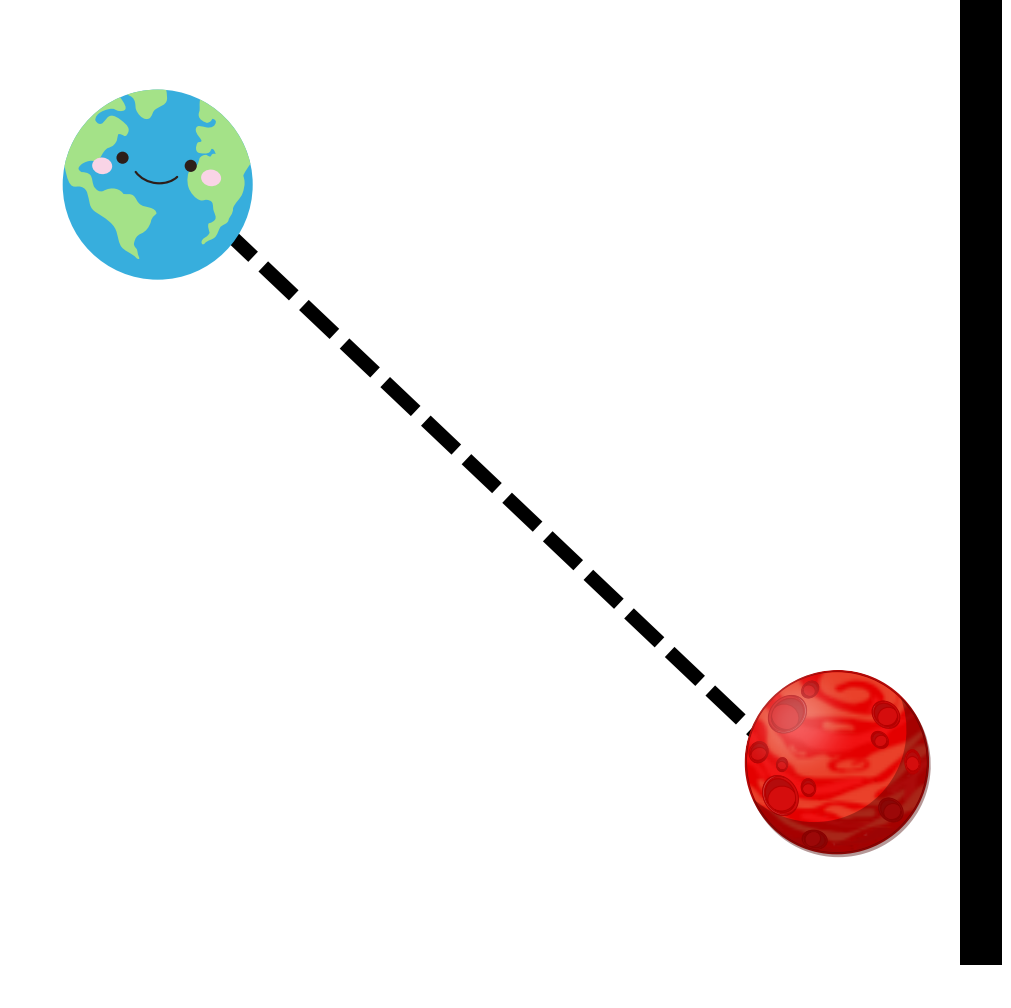

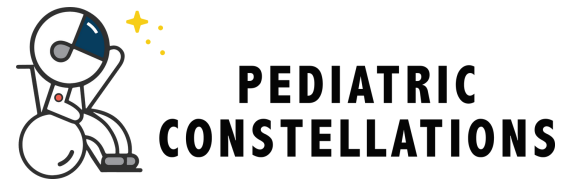

## **Copy a Diagonal Line**

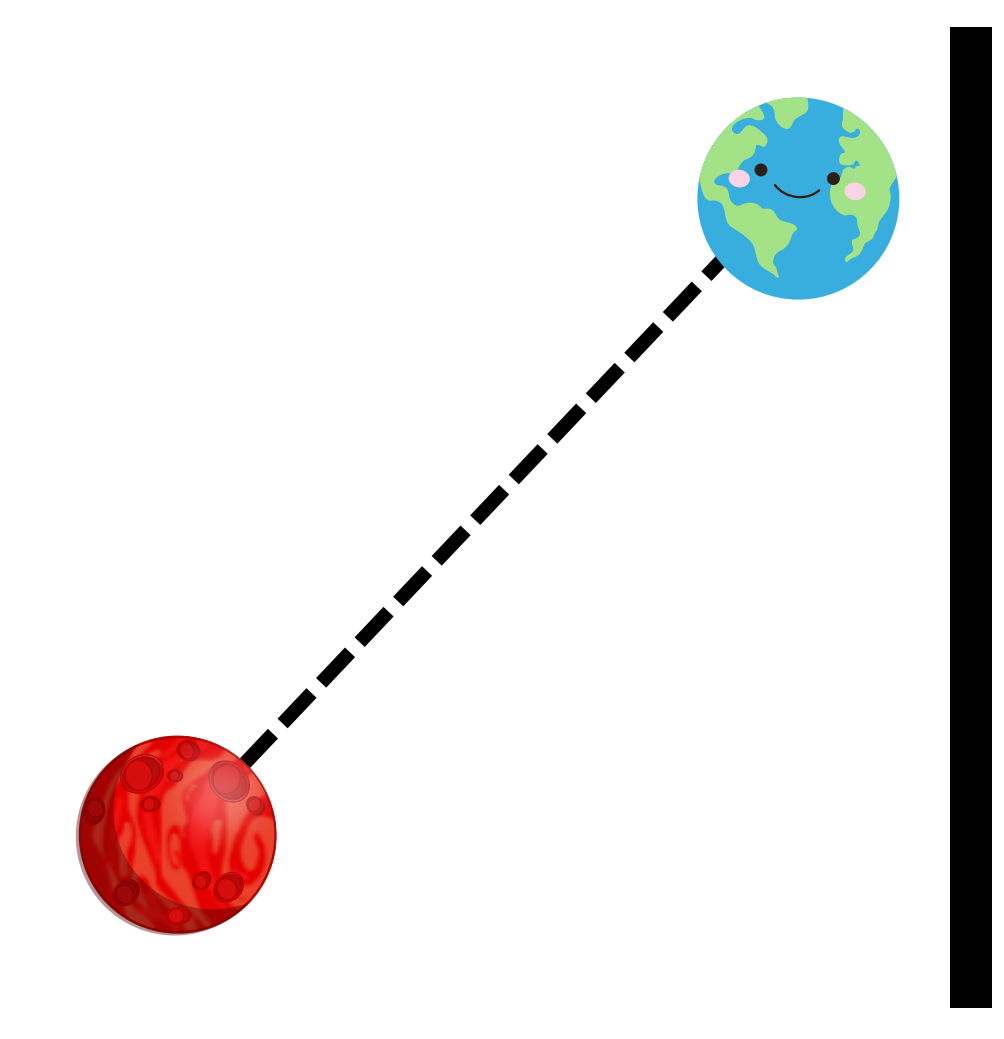